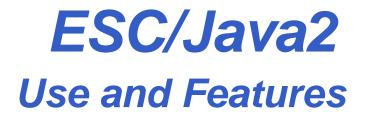

#### David Cok, Joe Kiniry, Erik Poll

Eastman Kodak Company, University College Dublin, and Radboud University Nijmegen

## The ESC/Java2 tool

## **Structure of ESC/Java2**

ESC/Java2 consists of a

- parsing phase (syntax checks),
- typechecking phase (type and usage checks),
- static checking phase (reasoning to find potential bugs) - runs a behind-the-scenes prover called Simplify

Parsing and typechecking produce cautions or errors.

Static checking produces warnings.

The focus of ESC/Java2 is on static checking, but reports of bugs, unreported errors, confusing messages, documentation or behavior, and even just email about your application and degree of success are Very Welcome. [and Caution: this is still an alpha release]

## **Running ESC/Java2**

- Download the binary distribution from http://www.cs.kun.nl/sos/research/escjava
- Untar the distribution and follow the instructions in **README.release** about setting environment variables.
- Run the tool by doing one of the following:
  - Run a script in the release: escjava2 or escj.bat
  - Run the tool directly with java -cp esctools2.jar escjava.Main, but then you need to be sure to provide values for the -simplify and -specs options.
  - Run a GUI version of the tool by double-clicking the release version of esctools2.jar
  - Run a GUI version of the tool by executing it with java -jar esctools2.jar (in which case you can add options).

## **Supported platforms**

#### ESC/Java2 is supported on

- Linux
- MacOSX
- Cygwin on Windows
- Windows (but there are some environment issues still to be resolved)
- Solaris (in principle we are not testing there)

Note that the tool itself is relatively portable Java, but the underlying prover is a Modula-3 application that must be compiled and supplied for each platform.

Help with platform-dependence issues is welcome.

## Environment

The application relies on the environment having

- a Simplify executable (such as Simplify-1.5.4.macosx) for your platform, typically in the same directory as the application's jar file;
- the SIMPLIFY environment variable set to the name of the executable for this platform;
- a set of specifications for Java system files by default these are bundled into the application jar file, but they are also in jmlspecs.jar.
- The scripts prefer that the variable ESCTOOLS\_RELEASE be set to the directory containing the release.

## **Command-line options**

The items on the command-line are either options and their arguments or input entries. Some commonly used options (see the documentation for more):

- -help prints a usage message
- -quiet turns off informational messages (e.g. progress messages)
- -nowarn turns off a warning
- -classpath sets the path to find referenced classes [best if it contains '.']
- -specs sets the path to library specification files
- -simplify provides the path to the simplify executable
- -f the argument is a file containing command-line arguments
- -nocheck parse and typecheck but no verification
- -routine restricts checking to a single routine
- -eajava, -eajml enables checking of Java assertions
- -counterexample gives detailed information about a warning

## **Input entries**

The input entries on the command-line are those classes that are actually checked. Many other classes may be referenced for class definitions or specifications - these are found on the classpath (or sourcepath or specspath).

- file names of java or specification files (relative to the current directory)
- directories processes all java or specification files (relative to the current directory)
- package (fully qualified name) found on the classpath
- class (fully qualified name) found on the classpath
- list (prefaced by -list) a file containing input entries

## **Specification files**

- Specifications may be added directly to .java files
- Specifications may alternatively be added to specification files.
  - No method bodies
  - No field initializers
  - Recommended suffix: .refines-java
  - Recommend a refines annotation (see documentation)
  - Must also be on the classpath

## **Specification file example**

```
package java.lang;
import java.lang.reflect.*;
import java.io.InputStream;
```

public final class Class implements java.io.Serializable {

```
private Class();
```

```
/*@ also public normal_behavior
  @ ensures \result != null && !\result.equals("")
  @ && (* \result is the name of this class object *);
  @*/
public /*@ pure @*/ String toString();
```

• • • •

## Bag demo

#### ESC/Java2 reasons about every method individually. So in

ESC/Java2 warns that b[0] may be a null dereference here,

even though you can see that it won't be.

#### To stop ESC/Java2 complaining: add a postcondition

So: property of method that is relied on has to be made explicit.

Also: subclasses that override methods have to preserve these.

#### Similarly, ESC/Java will complain about b[0] = 2 in

Maybe you can see that this is a spurious warning, though this will be harder than in the previous example: you'll have to inspect *all* constructors and *all* methods.

# To stop ESC/Java2 complaining here: add an invariant class A{ byte[] b;

```
//@ invariant b != null && b.length == 20;
    // or weaker property for b.length ?
public void A() { b = new byte[20]; }
public void m() { b[0] = 2;
    ... }
```

So again: properties you rely on have to be made explicit.

And again: subclasses have to preserve these properties.

#### assume

## Alternative to stop ESC/Java2 complaining: add an assumption:

```
...
//@ assume b != null && b.length > 0;
b[0] = 2;
```

Especially useful during development, when you're still trying to discover hidden assumptions, or when ESC/Java2's reasoning power is too weak.

(requires can be understood as a form of assume.)

## need for assignable clauses

```
class A{
byte[] b;
 . . .
 public void m() { ...
                     b = new byte[3];
                     //@ assert b != null; // ok!
                     o.n(...);
                     //@ assert b != null; // ok?
                     . . .
 }
```

What does ESC/Java need to know about o.n to check the second assert ?

## need for assignable clauses

```
class A{
  byte[] b;
...
public void m() { ...
        b = new byte[3];
        //@ assert b != null; // ok!
        o.n(b);
        //@ assert b != null; // ok?
        ...
}
```

A detailed spec for o.n might give a postcondition saying that b is not null.

## need for assignable clauses

```
class A{
  byte[] b;
...
public void m() { ...
        b = new byte[3];
        //@ assert b != null; // ok!
        o.n();
        //@ assert b != null; // ok?
        ...
}
```

If the postcondition of o.n doesn't tell us b won't be not null – and can't be expected to – we need the assignable clause to tell us that o.n won't affect b.

Declaring o.n as pure would solve the problem.